# **Information Management Resource Kit**

# **Module on Management of Electronic Documents**

## **UNIT 6. NETWORKING DOCUMENTS AND DATABASES**

## **LESSON 4. DYNAMIC WEBSITES: JAVA SERVER PAGES (JSPS) AND SERVLETS**

## **NOTE**

Please note that this PDF version does not have the interactive features offered through the IMARK courseware such as exercises with feedback, pop-ups, animations etc.

We recommend that you take the lesson using the interactive courseware environment, and use the PDF version for printing the lesson and to use as a reference after you have completed the course.

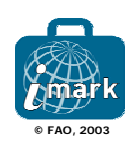

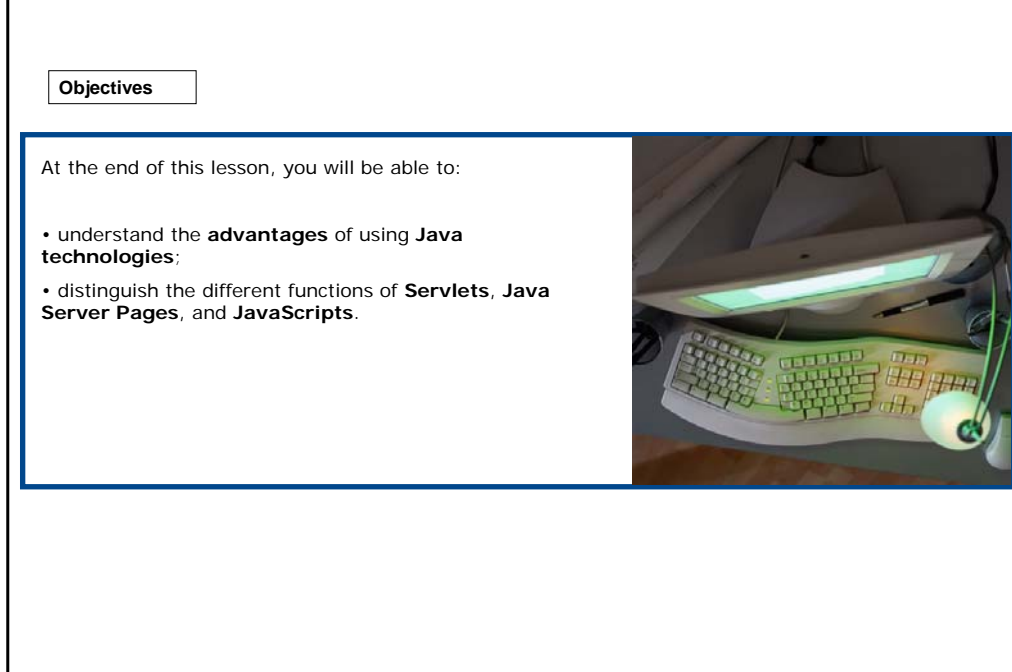

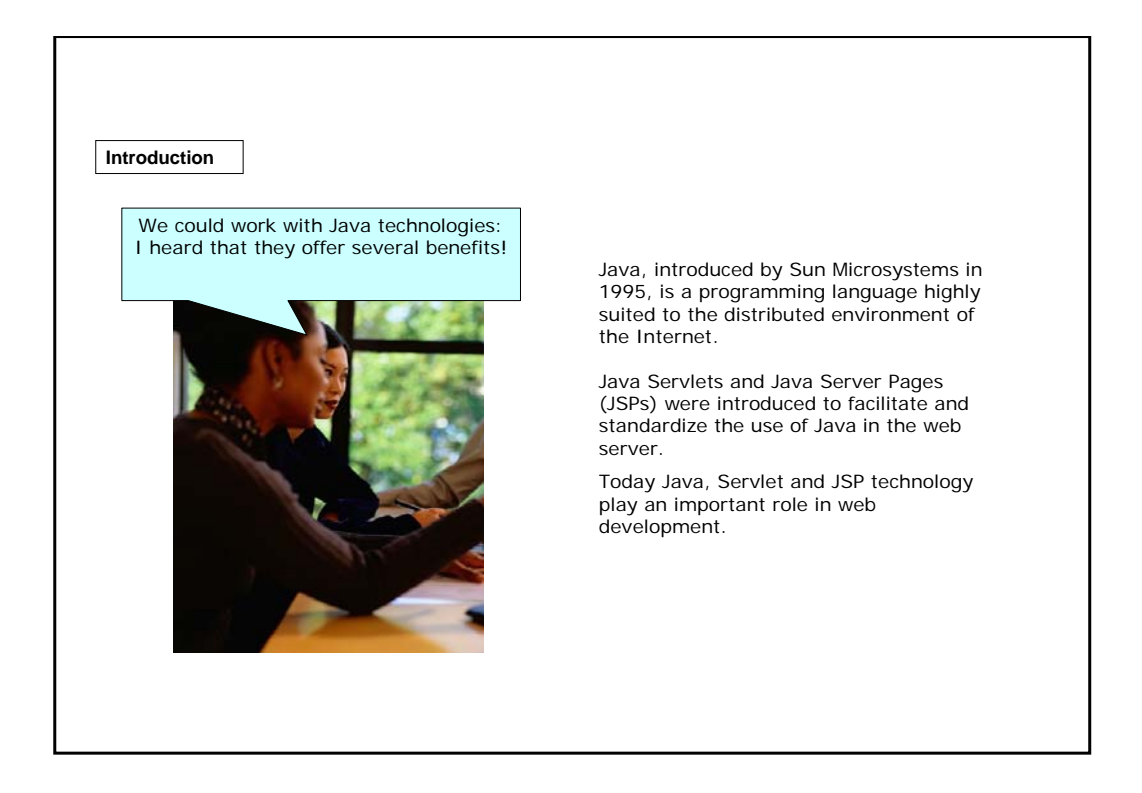

**Java technologies**

To start, we have to distinguish between these different Java technologies:

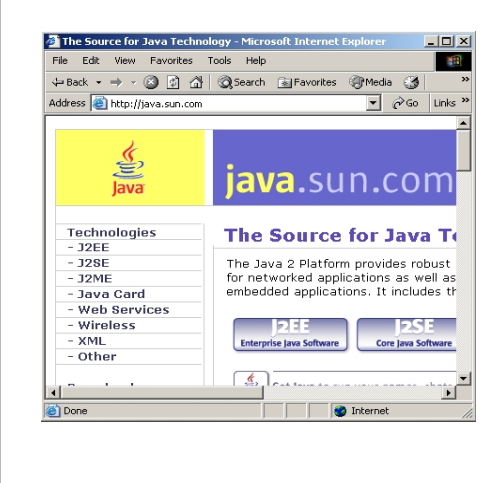

**Servlets**: Java programs that run on a web server and dynamically generate a response to a web browser request. Typically this is an HTML page but it may also be an image, document, spreadsheet etc.

**Java Server Pages (JSPs)**: text files containing HTML tags and Java codes. JSPs simplify the building of dynamic web pages by allowing the programmer to directly insert Java into regular HTML pages. The web server then automatically converts JSPs into Servlets.

**Please don't confuse JSPs with…**

**JavaScript**: an interpreted scripting language based on ideas found in Java. JavaScript is embedded in web pages to add interactivity. Unlike Servlets and JSPs, JavaScript typically executes directly on the user's computer and not on the remote web server.

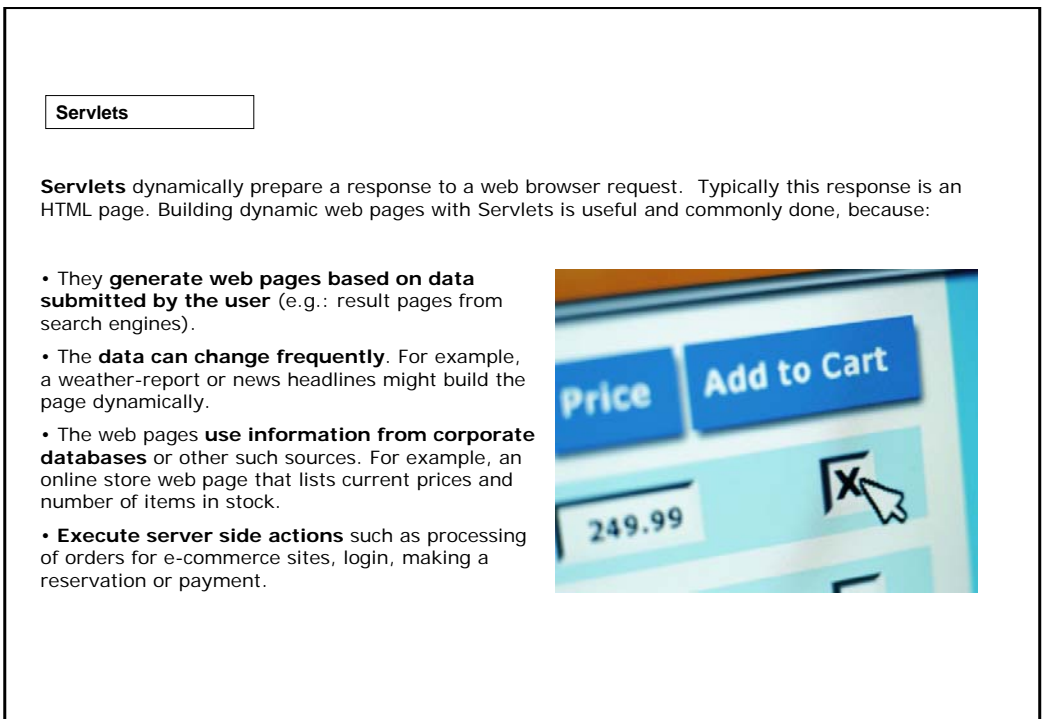

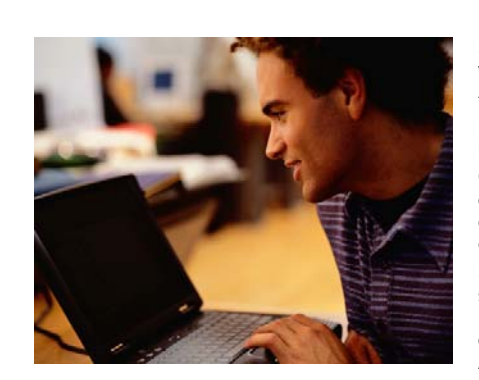

**Servlets**

Servlets have several key advantages compared with the older technology of CGI.

They are more efficient, and allow several things to be done easily that are difficult or impossible with regular CGI.

One major feature is that **Servlets can talk directly to the web server**; this simplifies operations that need to look up images and other data stored in standard places.

Servlets are written in Java and follow a wellstandardized API (Application Programming Interface). They can be deployed with almost every commercial and open source web server, including Apache and Microsoft IIS.

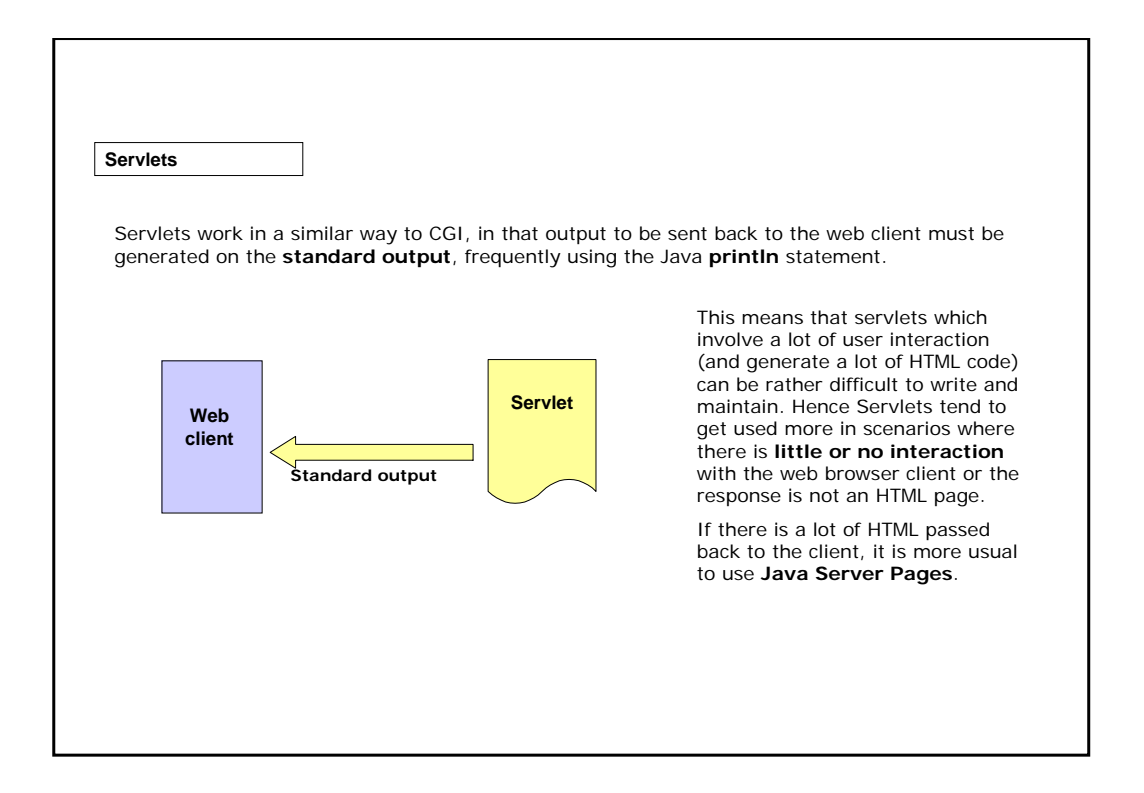

**Java Server Pages**

Technologies such as CGI and Servlets make you generate the entire page via your program, even though most of it always remains the same.

JSPs let you **embed the program logic directly in a regular HTML page**. Here is an example:

<!DOCTYPE HTML PUBLIC "-//W3C//DTD HTML 4.0 Transitional//EN"> <HTML> <HEAD><TITLE>Welcome to Our Store</TITLE></HEAD>  $\geq$ BODY $\leq$ <H1>Welcome to Our Store</H1> <SMALL>Welcome,  $\leq$ !—User name is "New User" for first-time visitors  $\rightarrow$ **<%=request.getRemoteUser()%>** To access your account settings, click <A HREF="Account-Settings.html">here.</A></SMALL>  $P$ *Regular HTML for all the rest of the on-line store's web page.* </BODY></HTML>

The codes included between  $<$ % = and %  $>$ tags contain Java instructions.

In this example, the method "**getRemoteUser()**" of the Request object retrieves the session Username.

In order to be a Java Server Page, this file must be saved as **.jsp**.

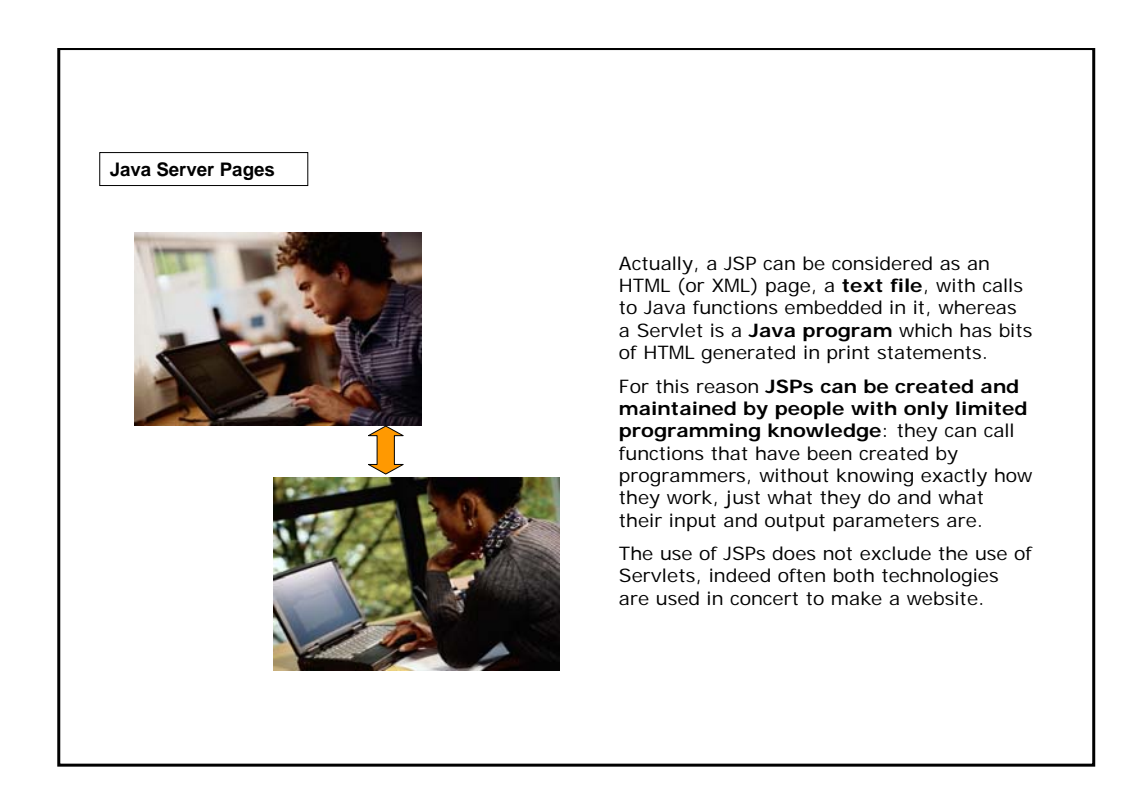

#### **Java Server Pages**

Embedding bits of Java code into JSPs is quite easy. However, when we have a lot of Java codes in the HTML,<br>identifying the Java code among the HTML tags can become difficult.

The following solutions to this problem have been developed.

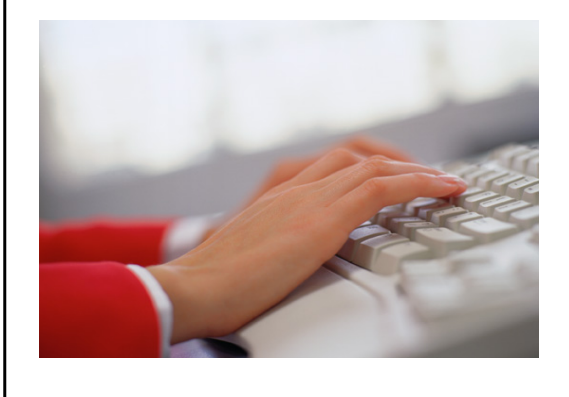

#### **JavaBeans**

A JavaBean is a reusable software component that can be visually manipulated in builder tools. Standard tags then allow for beans to be used and manipulated in the JSP page.

### **Extensible JSP Tags**

While JavaBeans can be used to encapsulate much of the Java code, using them in JSPs still requires content developers to have some knowledge of Java syntax.

JSP tag libraries allow the tags available in JSPs to be extended. Tag libraries can be created by the development team. Many tag libraries are available, of special interest **JSP Standard Tag Library (JSTL)** which covers many commonly used functions.

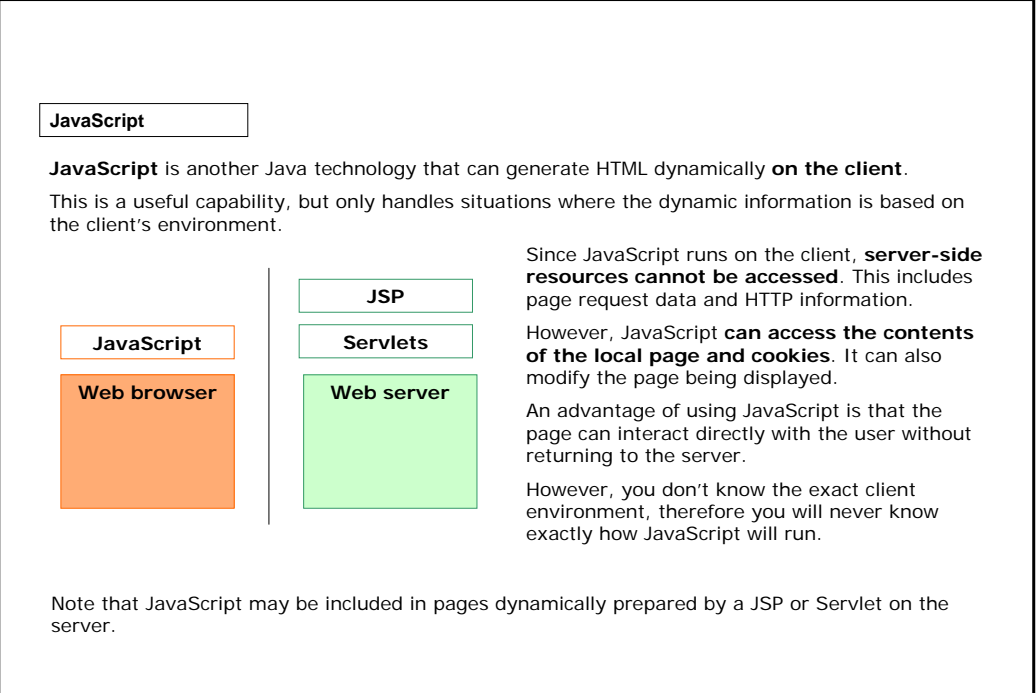

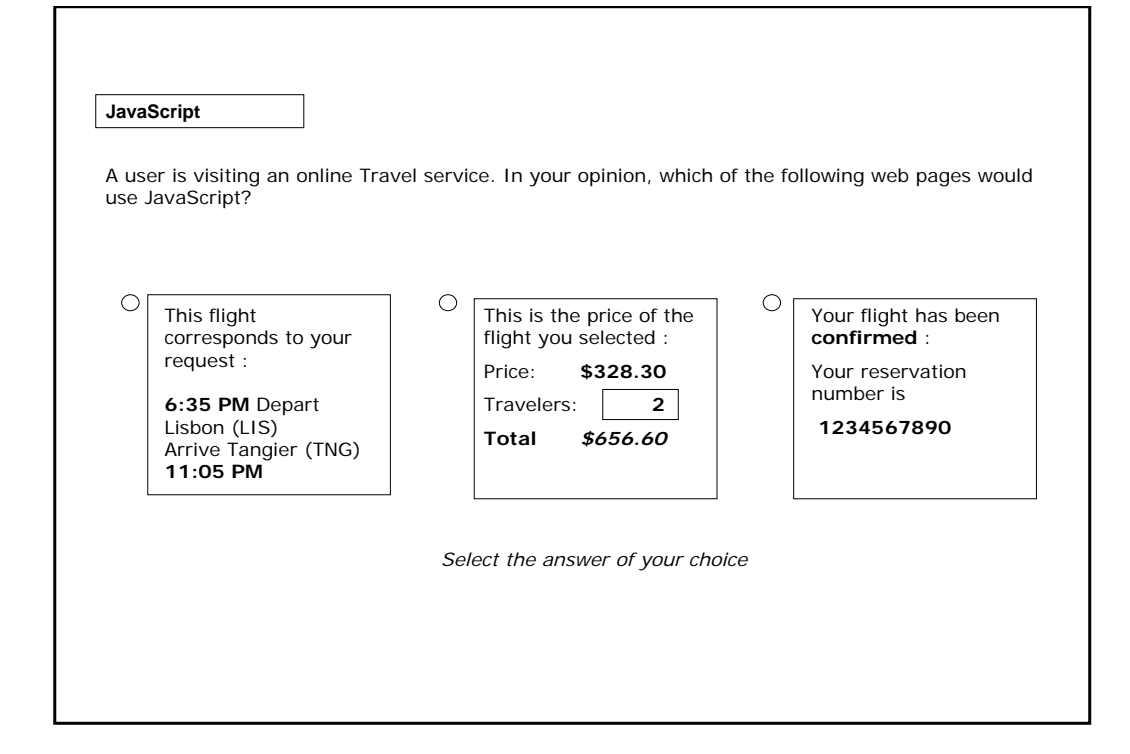

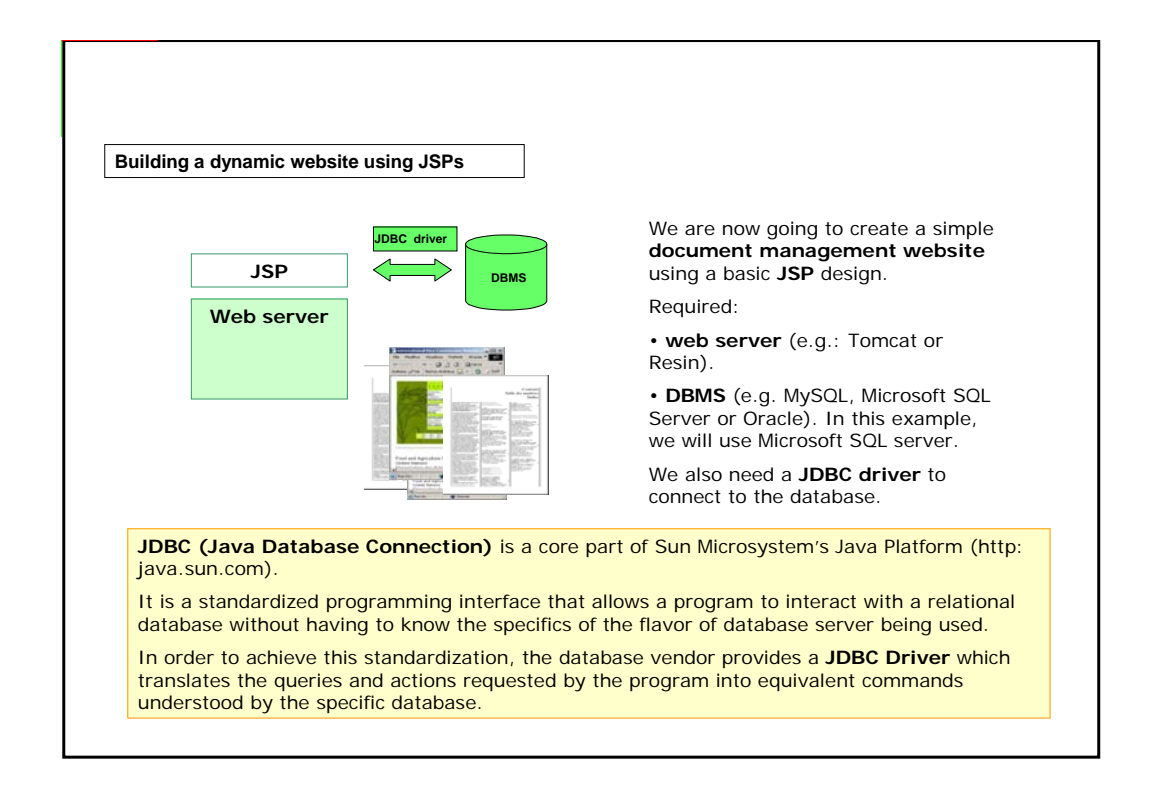

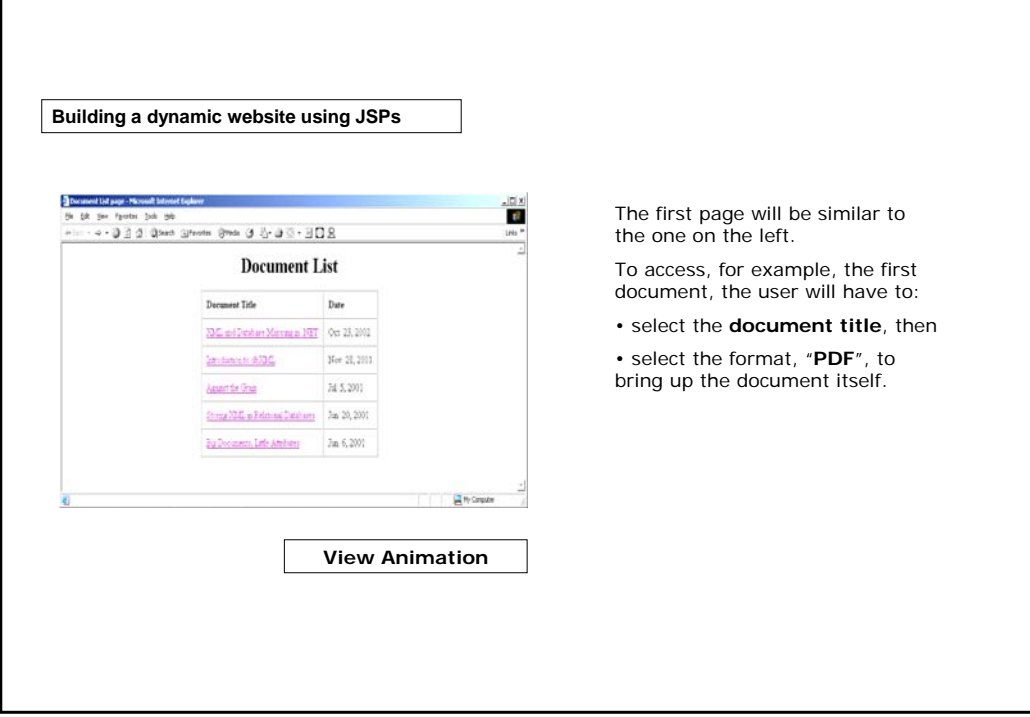

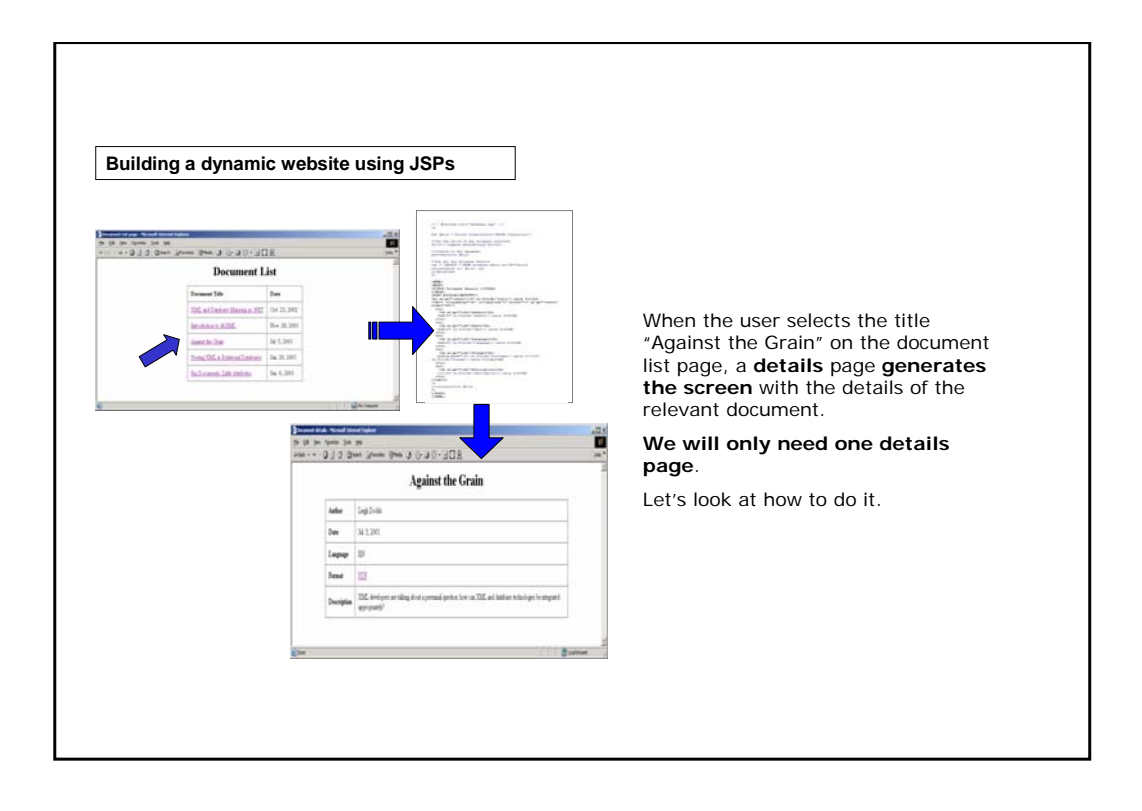

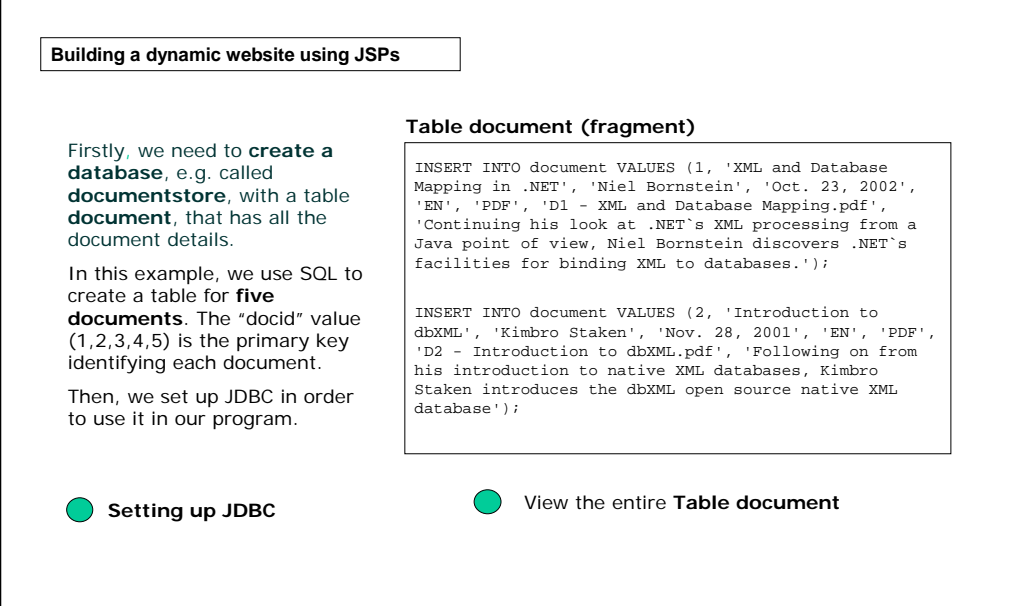

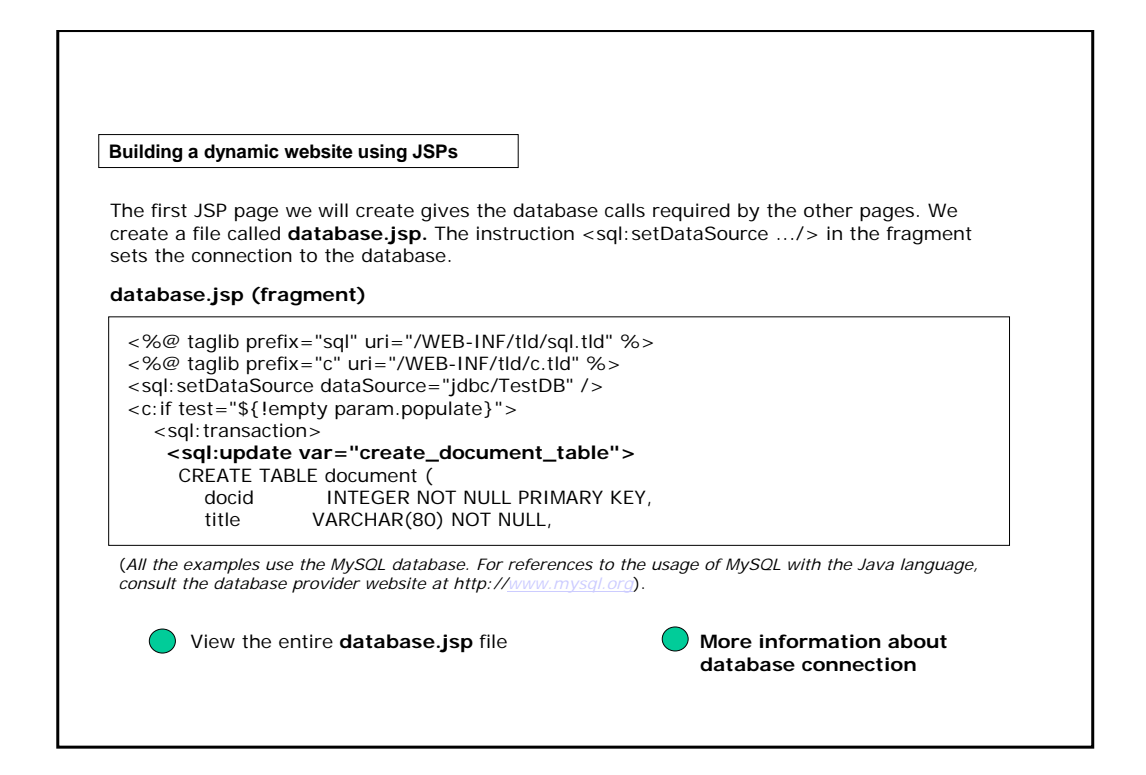

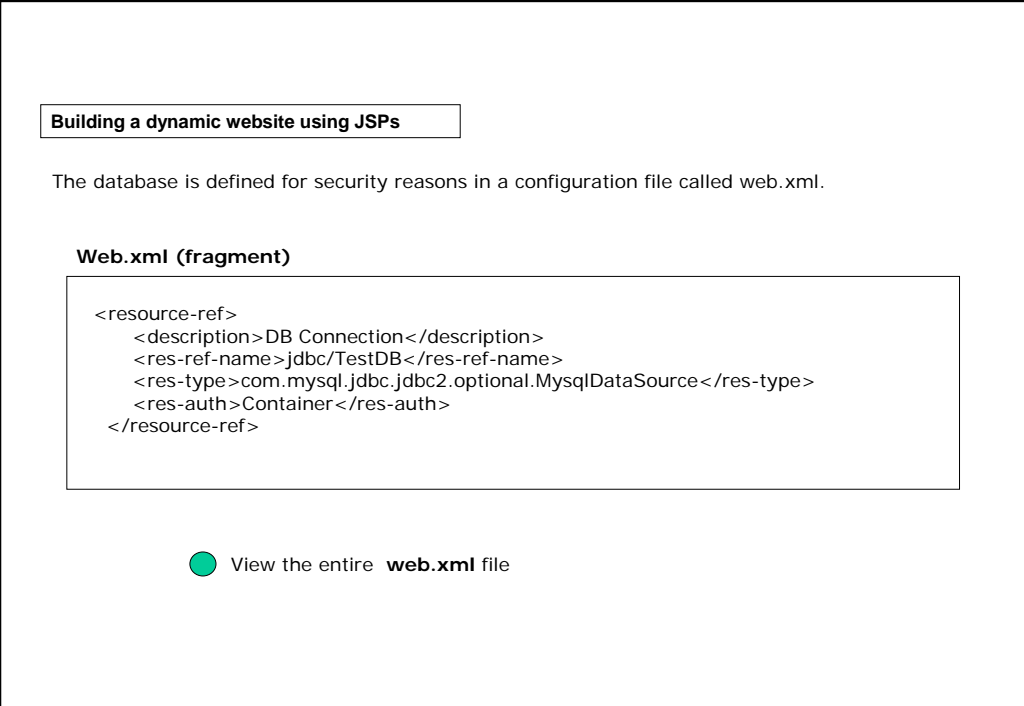

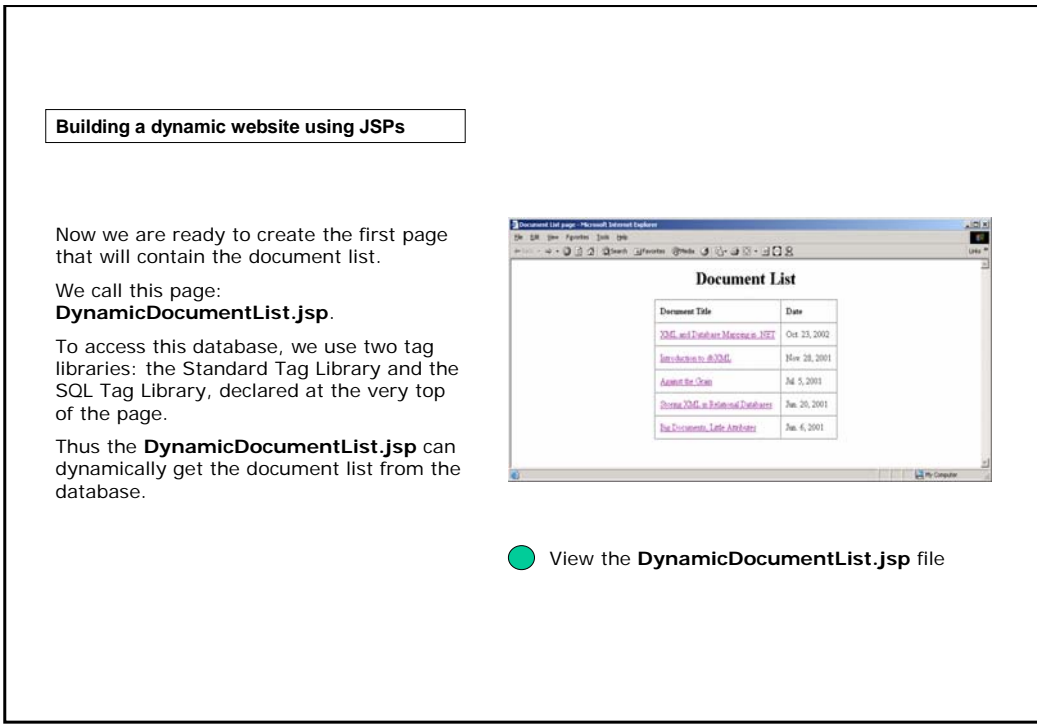

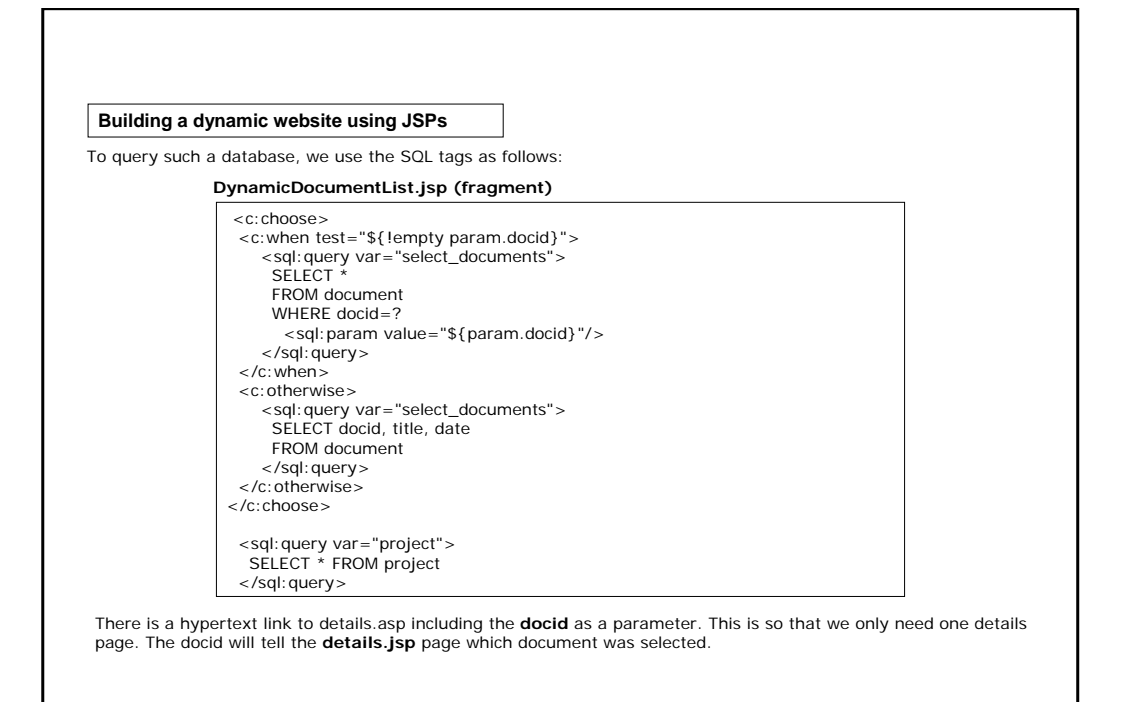

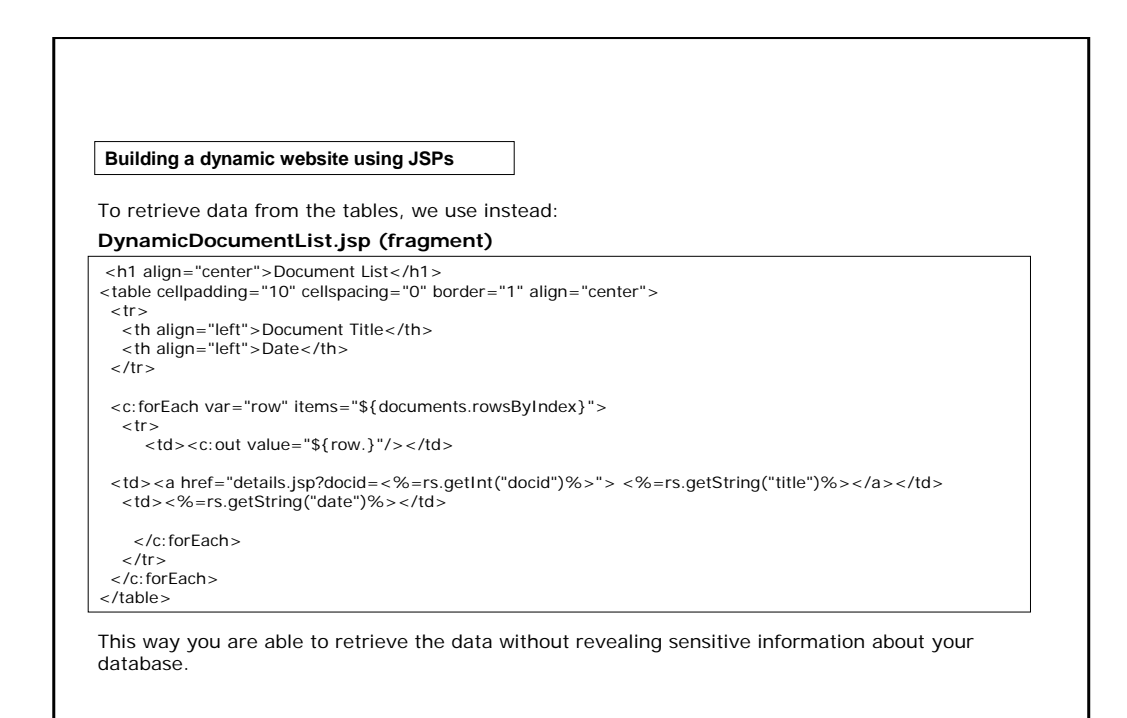

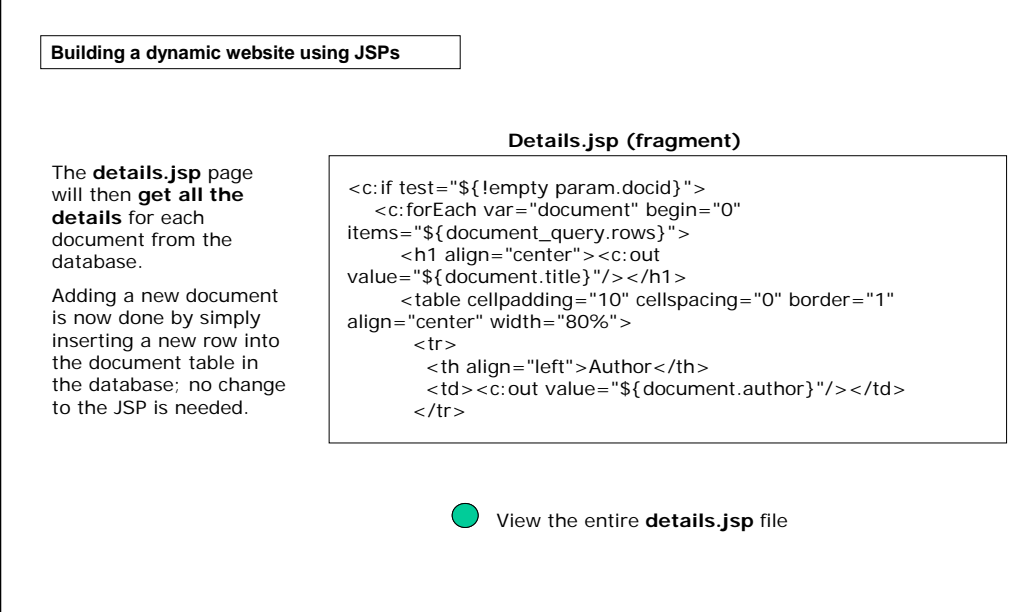

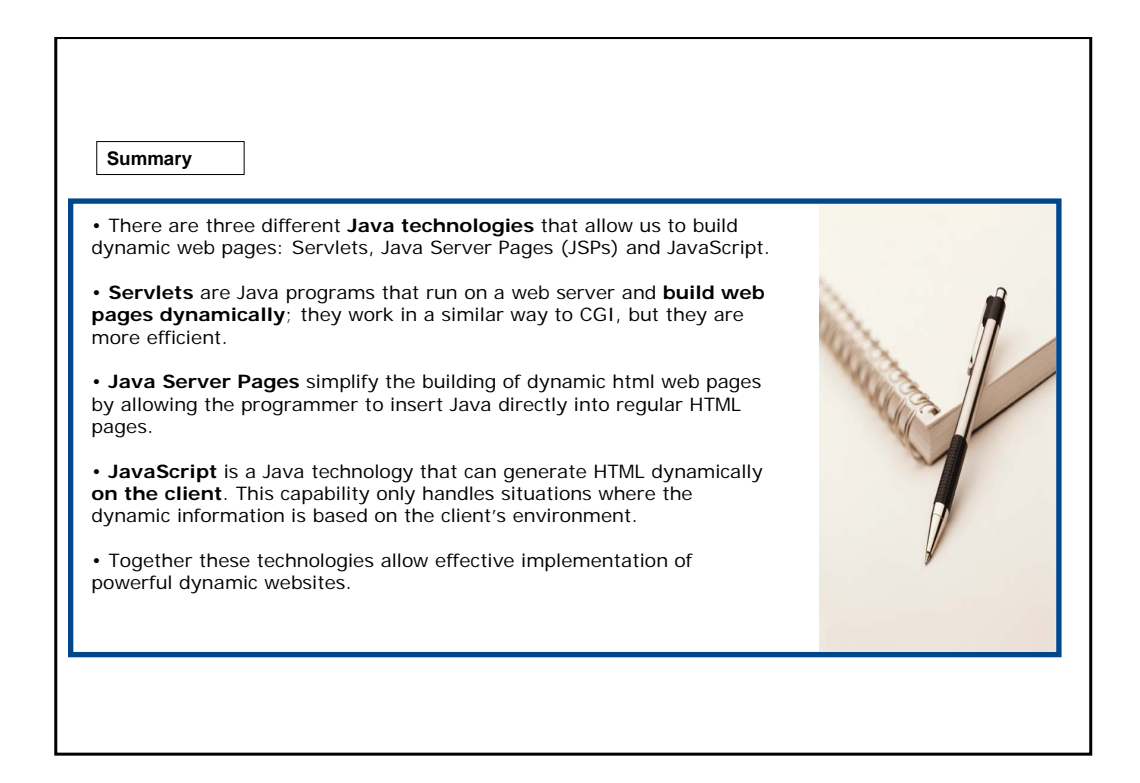

### **Exercises**

The following three exercises will allow you to test your understanding of the concepts described up to now.

Good luck!

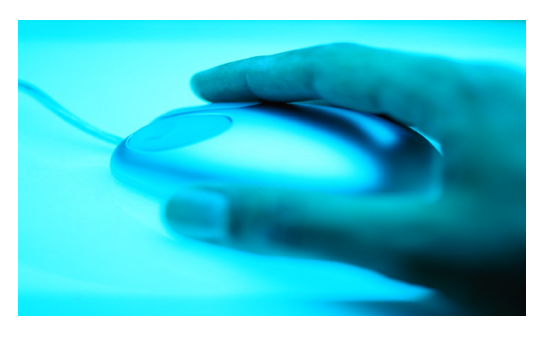

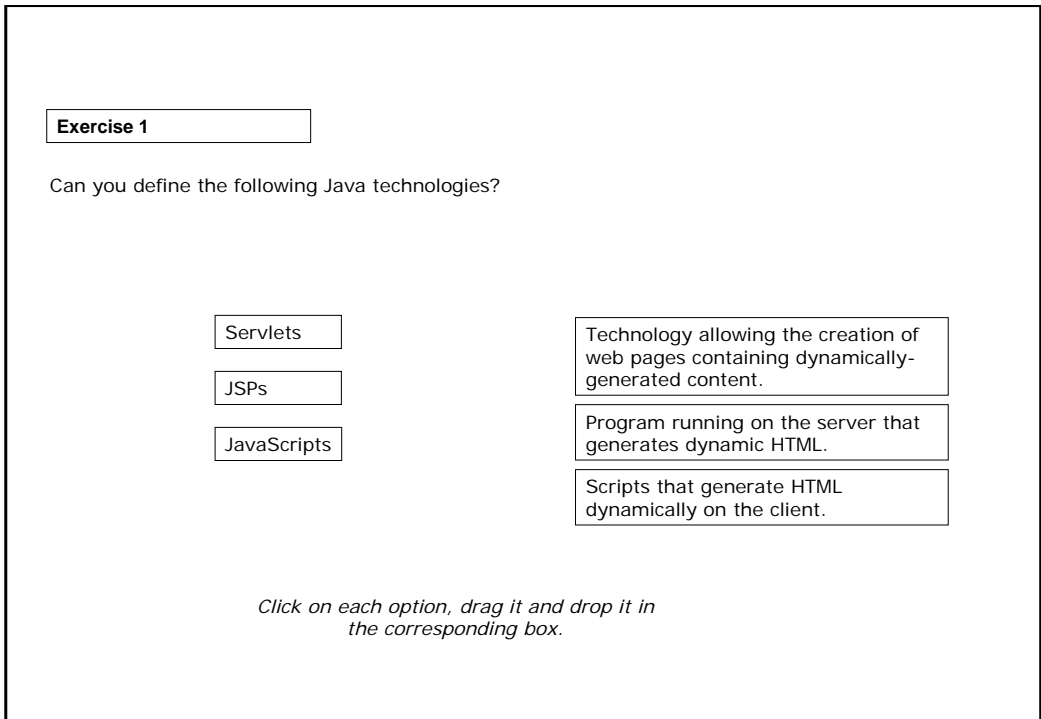

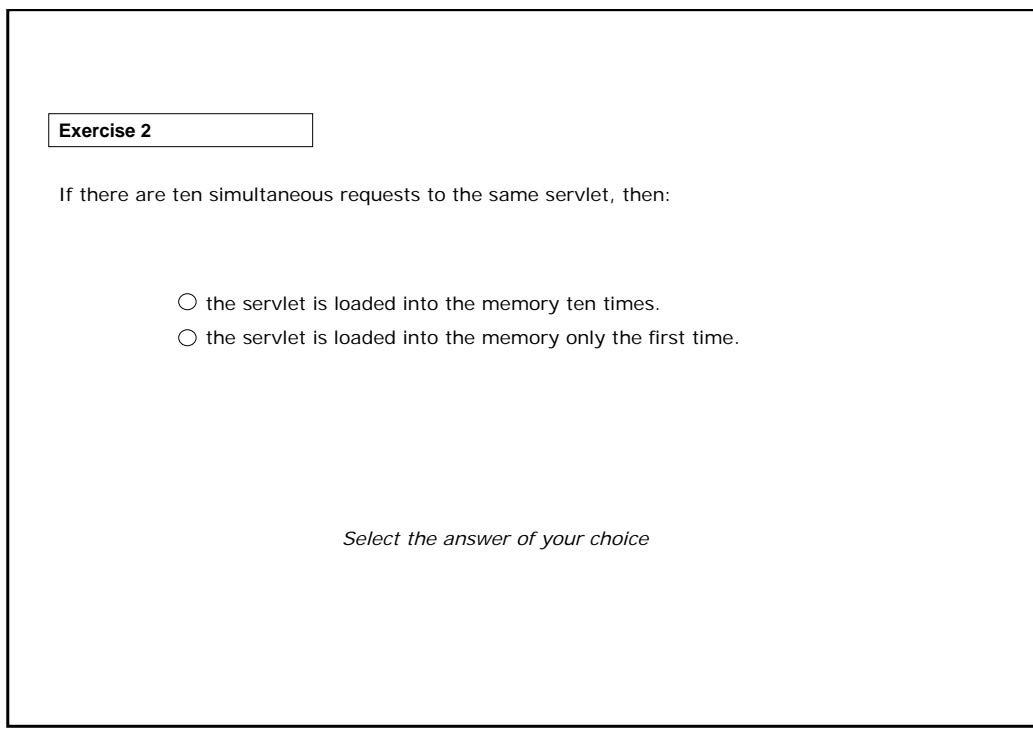

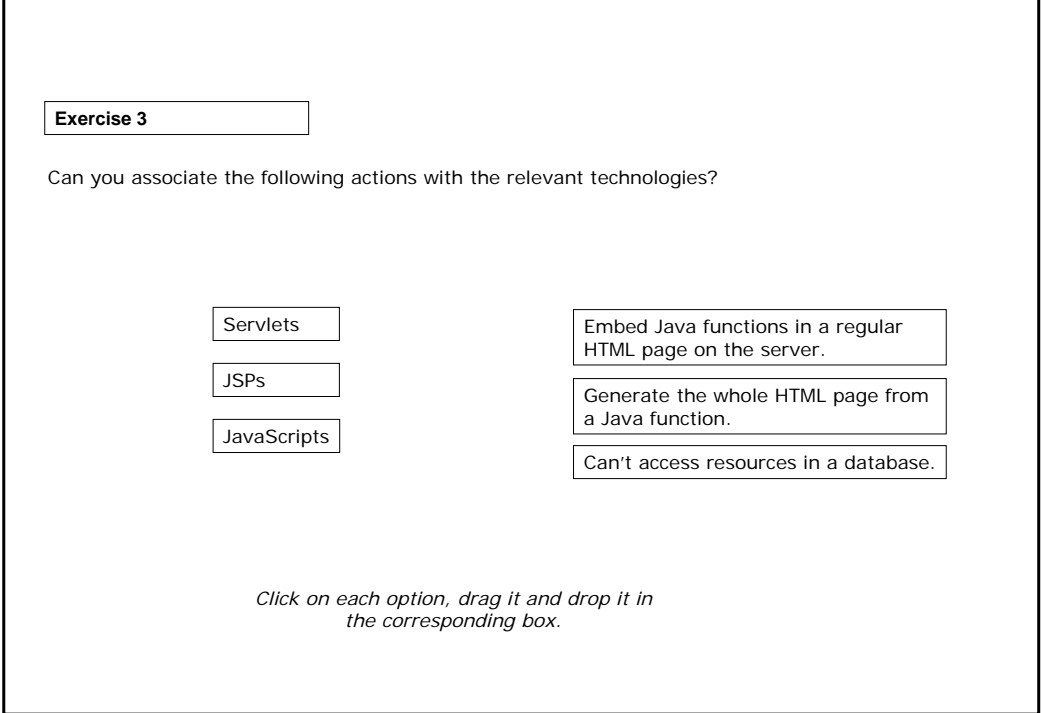

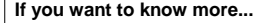

General JSP resources: http://java.sun.com

General JSP resources for developers: http://developer.java.sun.com/developer/onlineTraining/JSPIntro

http://java.sun.com/products/servlet/

http://jakarta.apache.org/tomcat/

http://developer.java.sun.com/developer/onlineTraining/Beans/Bean s1/

http://jakarta.apache.org/tomcat/tomcat-4.1-doc/printer/jndidatasource-examples-howto.html#MySQL%20DBCP%20Example

http://jakarta.apache.org/taglibs/index.html

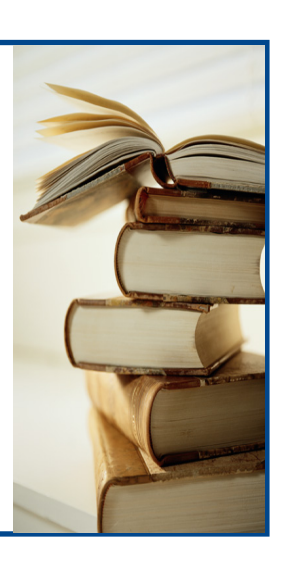